# **BACCALAURÉAT GÉNÉRAL**

**Sujet spécimen 2021**

# **SCIENCES DE LA VIE ET DE LA TERRE**

**Durée de l'épreuve : 3h30 Coefficient : 16** 

# **ENSEIGNEMENT DE SPÉCIALITÉ**

**Le candidat traite :**

**L'un des deux exercices 1 au choix** 

**et**

**L'un des deux exercices 2 au choix.**

*L'usage de la calculatrice n'est pas autorisé.*

*Dès que le sujet est remis, assurez-vous qu'il est complet. Ce sujet comporte 11 pages numérotées de 1/11 à 11/11.*

# **Le candidat traite l'un des deux exercices 1 au choix.**

# **Exercice 1 – Première proposition (7 points)**

# **De la plante sauvage à la plante domestiquée**

# **La colonisation de nouveaux milieux par les végétaux**

Bien qu'étant fixés, les végétaux peuvent coloniser de nouveaux milieux. Quelques années après une coulée de lave, des angiospermes s'installent et forment de nouveaux peuplements.

**Présenter les mécanismes liés à la reproduction sexuée qui permettent aux végétaux terrestres de coloniser de nouveaux milieux.**

*Vous rédigerez un texte argumenté. On attend que l'exposé soit étayé par des expériences, des observations, des exemples… Vous intègrerez des arguments issus des documents proposés.*

Abeilles rentrant dans une ruche

Amas de grains de pollen

**Document 1 -** Des abeilles chargées de pollen rentrant à la ruche

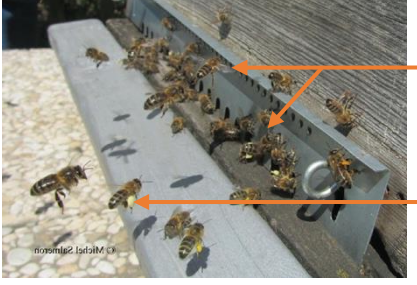

Site de l'ENS Lyon.

#### **Document 2 -** Une fauvette à tête noire mangeant des fruits de sureau

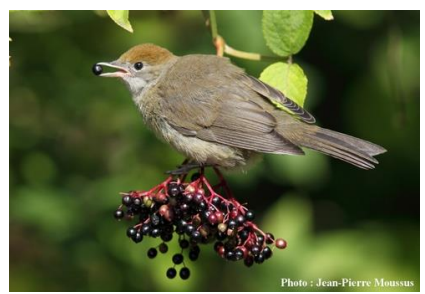

Site de l'ENS Lyon.

# **Exercice 1 – Deuxième proposition (7 points)**

# **Comportements, mouvements et système nerveux**

# **Réflexe et fonctionnement des cellules**

La contraction musculaire fait appel à des cellules spécialisées mises en jeu par exemple lors d'un réflexe.

**À partir de l'exemple du réflexe myotatique, expliquer comment la cellule musculaire se contracte à la suite de la naissance d'un message nerveux au niveau d'un récepteur sensoriel.**

*Vous rédigerez un texte argumenté. On attend que l'exposé soit étayé par des expériences, des observations, des exemples…* 

# **Le candidat traite l'un des deux exercices 2 au choix.**

# **Exercice 2 – Première proposition (8 points) :**

# **À la recherche du passé géologique de notre planète**

#### **Reconstitution de l'histoire géologique d'une partie de l'île de Groix**

L'île de Groix est située au sud de la Bretagne, au large de Lorient. On y trouve des roches qui témoignent d'évènements géologiques que l'on souhaite reconstituer ici. Certaines d'entre elles, des glaucophanites, ont été particulièrement étudiées.

**Montrer que l'étude de cette roche permet de retracer une partie de l'histoire géologique de l'île de Groix.**

*Vous organiserez votre réponse selon la démarche de votre choix. Vous veillerez à y intégrer des données issues des documents et les connaissances complémentaires nécessaires.*

**Document 1** – Observation d'une glaucophanite de l'île de Groix

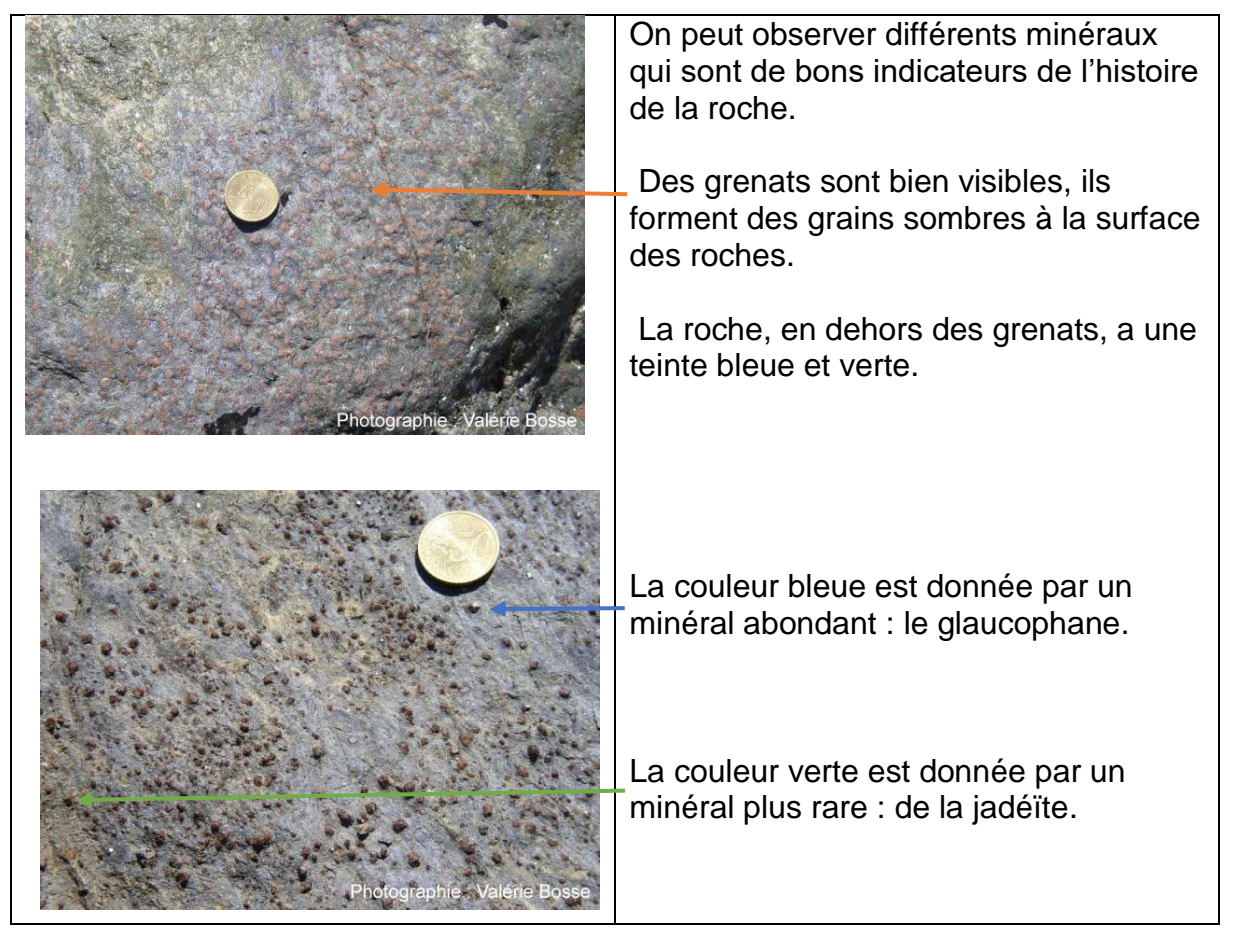

À partir du site Planet Terre. Photographies de Valérie Bosse.

**Document 2** – Domaine de stabilité de différents minéraux en fonction de la pression et de la température

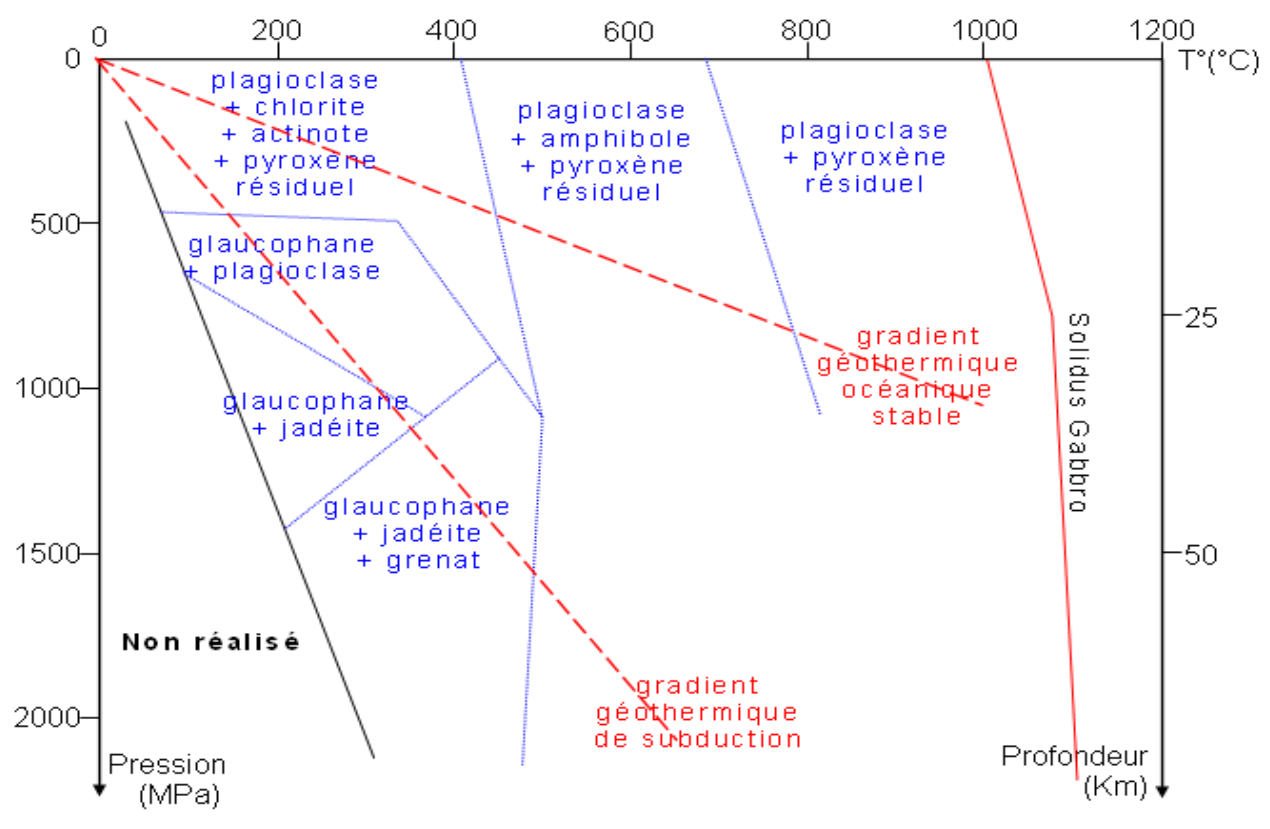

Site SVT de l'académie de Nice.

# **Document 3** – Datation de la glaucophanite

La glaucophanite est riche en rubidium 87 ( ${}^{87}Rb$ ), en strontium 87 et 86 ( ${}^{87}Sr$  et  ${}^{86}Sr$ ). Le rubidium 87 se désintègre en strontium 87 avec émission d'énergie sous la forme d'électrons. L'équation de désintégration s'écrit :  $87Rb$  $\longrightarrow$   $^{87}Sr + e^{-}$ . Des datations absolues sont possibles en mesurant les rapports des différents isotopes et en plaçant les points dans un graphique avec en abscisse(  $\binom{^{87}Rb}{^{86}Sr}$ total et en ordonnée  $\binom{^{87}Sr}{^{86}Sr}$ total.

Les points obtenus sont quasiment alignés et l'on peut tracer une droite de coefficient directeur *a*.

L'âge de la roche est donné par la relation :  $t =$  $\overline{a}$  $\lambda$ 

*t* est le temps en année.

*a* est le coefficient directeur de la droite.

est la constante de désintégration du <sup>87</sup>Rb et vaut 1,42 × 10−11 an−1 .

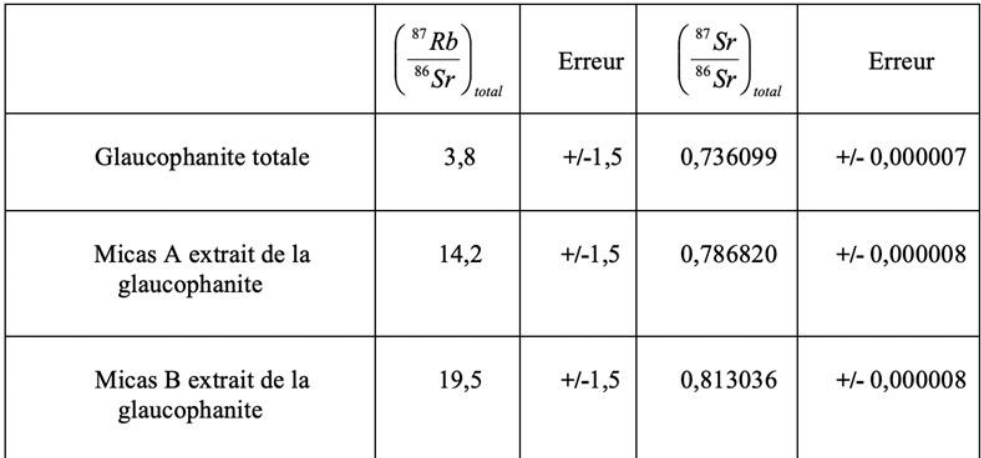

Site Planet Terre, à partir des travaux de Valérie Bosse.

#### Graphique et équation de la droite obtenue à partir des données du tableau ci-dessus :

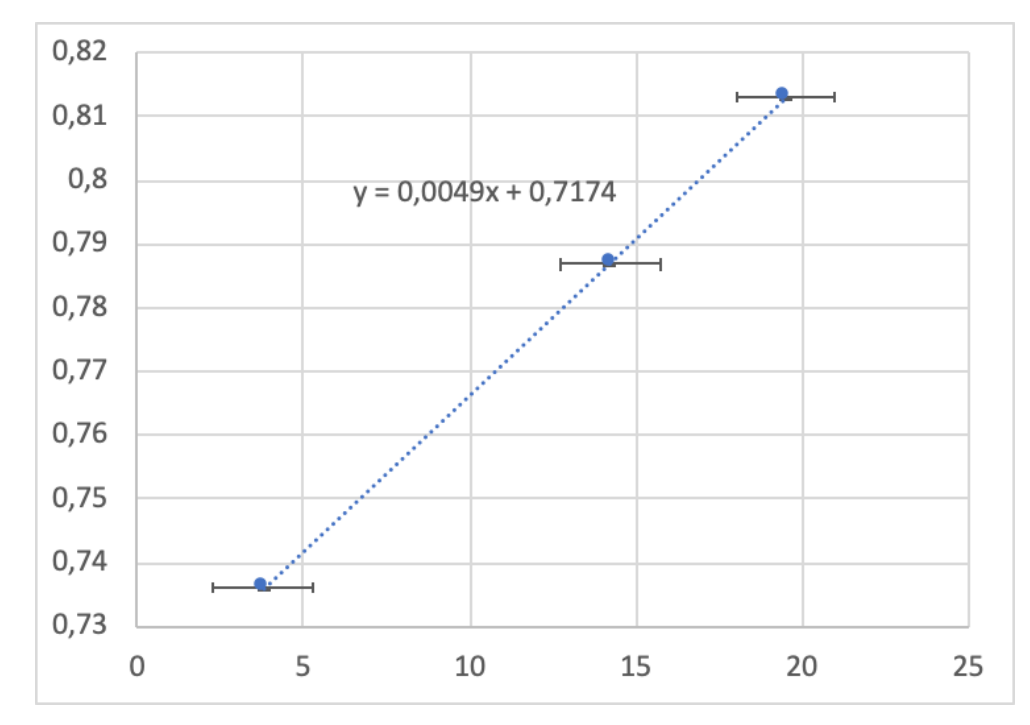

Graphique obtenu à partir des données du tableau précédent. Les traits horizontaux de part et d'autre des points indiquent les marges d'erreurs dues aux incertitudes des mesures réalisées. Les marges d'erreurs de l'axe des ordonnées sont négligeables.

# **Document 4** - Composition chimique de différentes roches

Les glaucophanites sont issues d'une roche préexistante qui a subi des modifications de pression et de température à l'origine de nouveaux minéraux. Durant ce phénomène, la composition chimique globale de la roche reste inchangée. Pour déterminer la nature de la roche préexistante, les géochimistes font l'analyse des glaucophanites de l'île de Groix et les comparent à la composition chimique de roches qui font référence.

**Tableau n°1** - Résultats de l'analyse des 6 glaucophanites de l'île de Groix notées G PL6, G ST5, G LQ2.3, G LM 14, G PR7 et G Sp5.

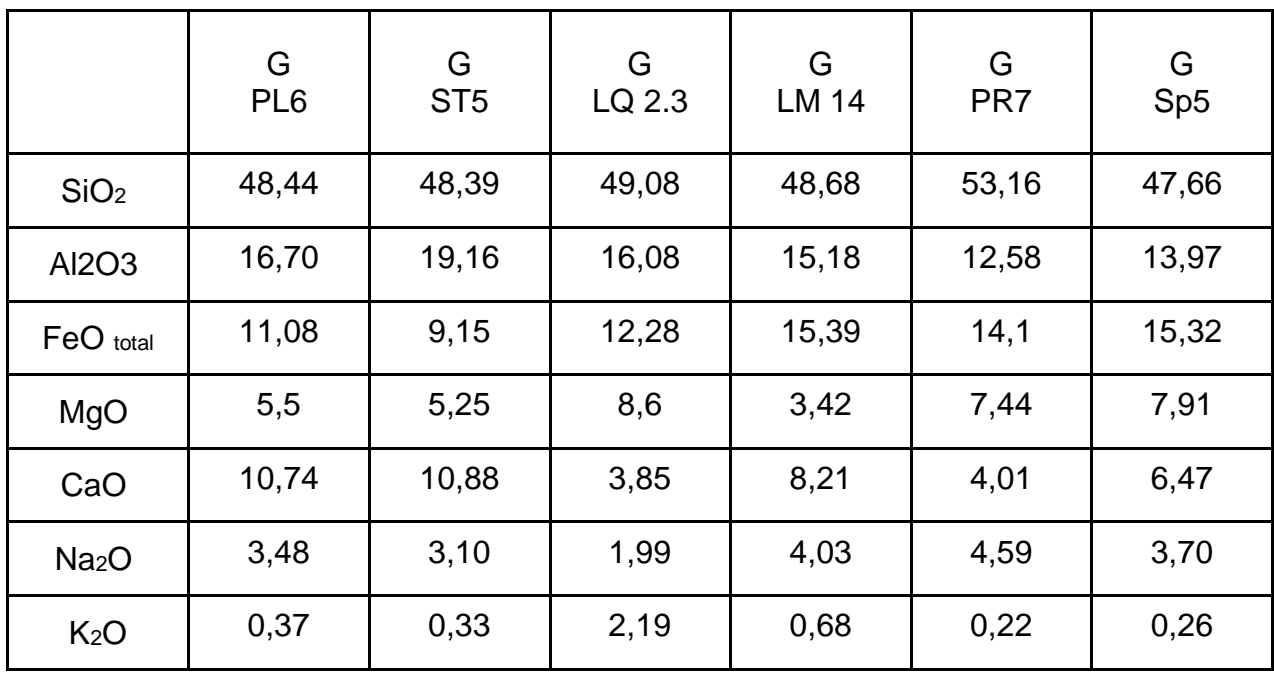

Les teneurs des différents éléments sont données en %

**Tableau n°2** : composition moyenne de 5 roches de référence.

Les teneurs des différents éléments sont données en %

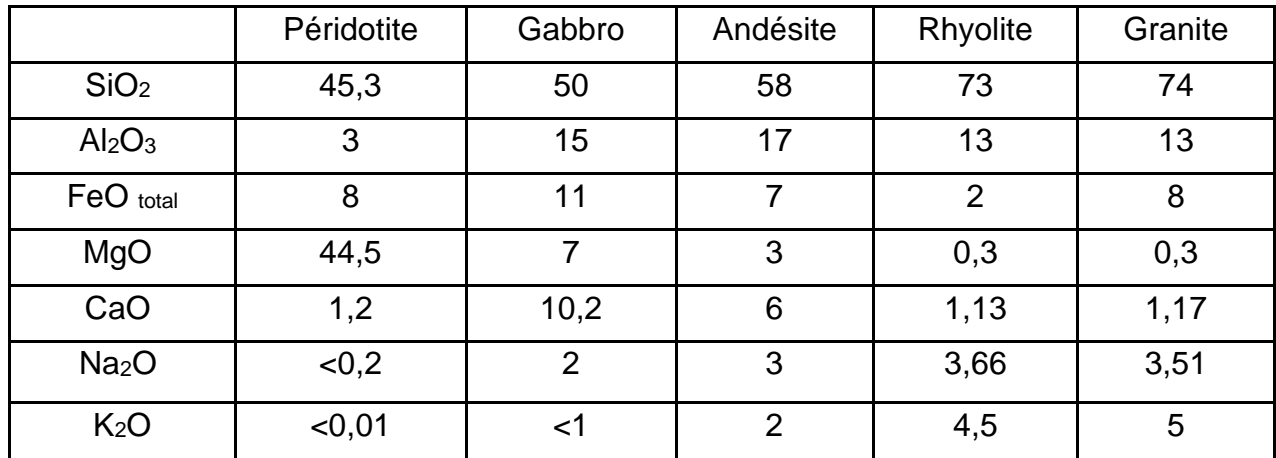

À partir de la notice géologique de l'île de Groix et du site Planet Terre.

# **Exercice 2 – Deuxième proposition (8 points)**

#### **Génétique et évolution**

#### **L'origine du placenta de la lignée humaine**

Le placenta est un organe transitoire, lors de la grossesse, dont la fonction première est d'assurer les échanges entre le fœtus et sa mère. On cherche à expliquer son origine.

**Expliquez pourquoi les scientifiques lient les caractéristiques du placenta de la lignée humaine à un transfert latéral de gènes.** 

*Vous organiserez votre réponse selon une démarche de votre choix intégrant des données des documents et les connaissances utiles.*

#### **Document 1 - Le placenta humain**

Ce tissu d'origine fœtale est issu des cellules de l'embryon, les trophoblastes. Ceux-ci font partie des rares cellules de l'organisme humain capables de fusion cellulaire. Environ 6 jours après la fécondation, les trophoblastes fusionnent en un tissu (**le syncytiotrophoblaste**) plurinucléé permettant l'implantation de l'embryon dans la muqueuse utérine.

À partir du 15<sup>e</sup> jour qui suit la fécondation, se développent les villosités choriales, véritables unités fonctionnelles du placenta. Elles sont parcourues par des vaisseaux fœtaux et baignent dans le sang maternel ou s'ancrent dans l'utérus maternel. Le syncytiotrophoblaste est un tissu essentiel, en contact direct avec le sang maternel : il assure des fonctions d'échange (O<sub>2</sub>, CO<sub>2</sub>, nutriments, hormones, etc.) entre la mère et le fœtus.

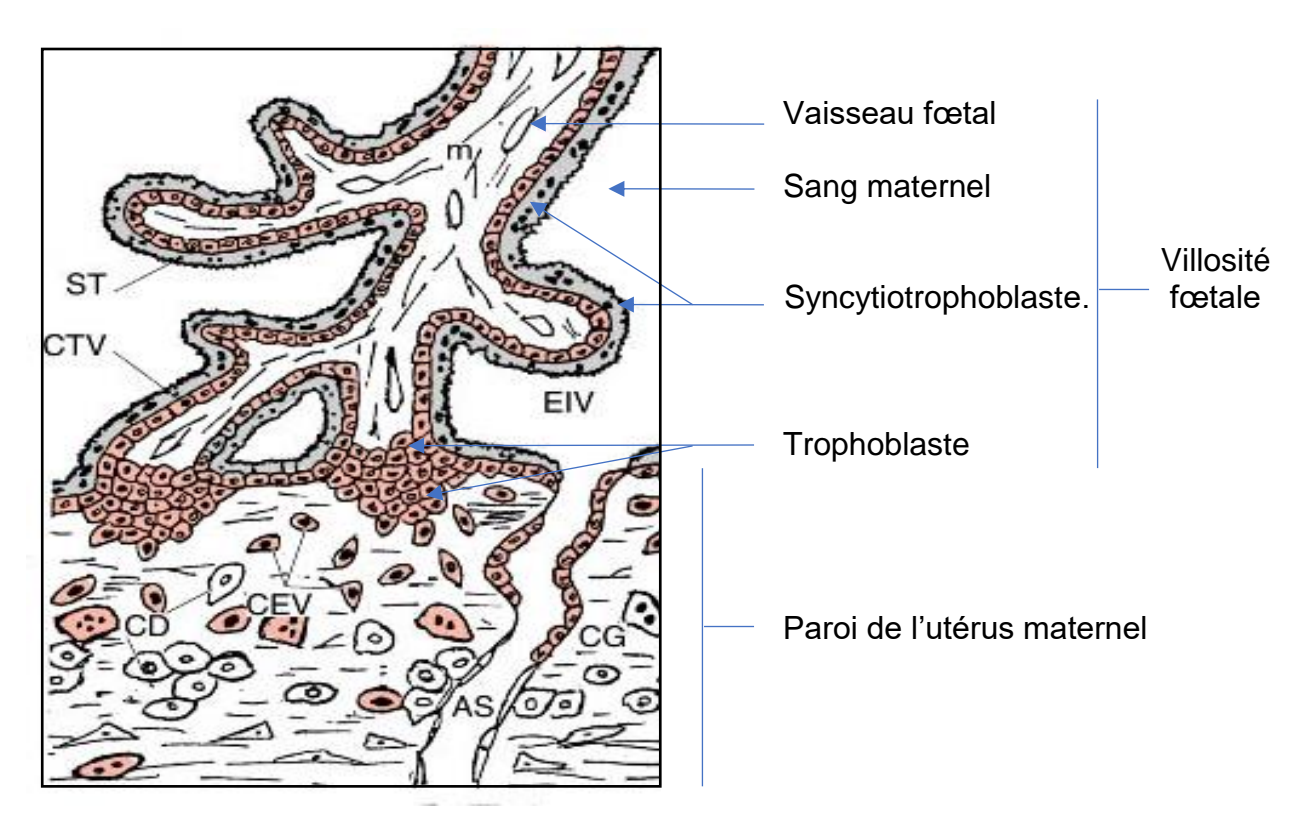

À partir de « Le cytotrophoblaste humain, un casse-tête pour le biologiste » [http://www.ipubli.inserm.fr,](http://www.ipubli.inserm.fr/) consulté le 12 novembre 2020.

#### **Document 2 - Comparaison de la séquence de la protéine MSRV de l'enveloppe du virus HERV-W et de la syncitine du placenta humain.**

La protéine virale correspond à la séquence notée *Query* et la syncitine à celle notée *Sbjct*. Les acides aminés communs sont présentés en code une lettre, entre les deux séquences. La partie de la séquence capable de s'insérer dans la membrane plasmique d'une cellule est indiquée par une barre noire.

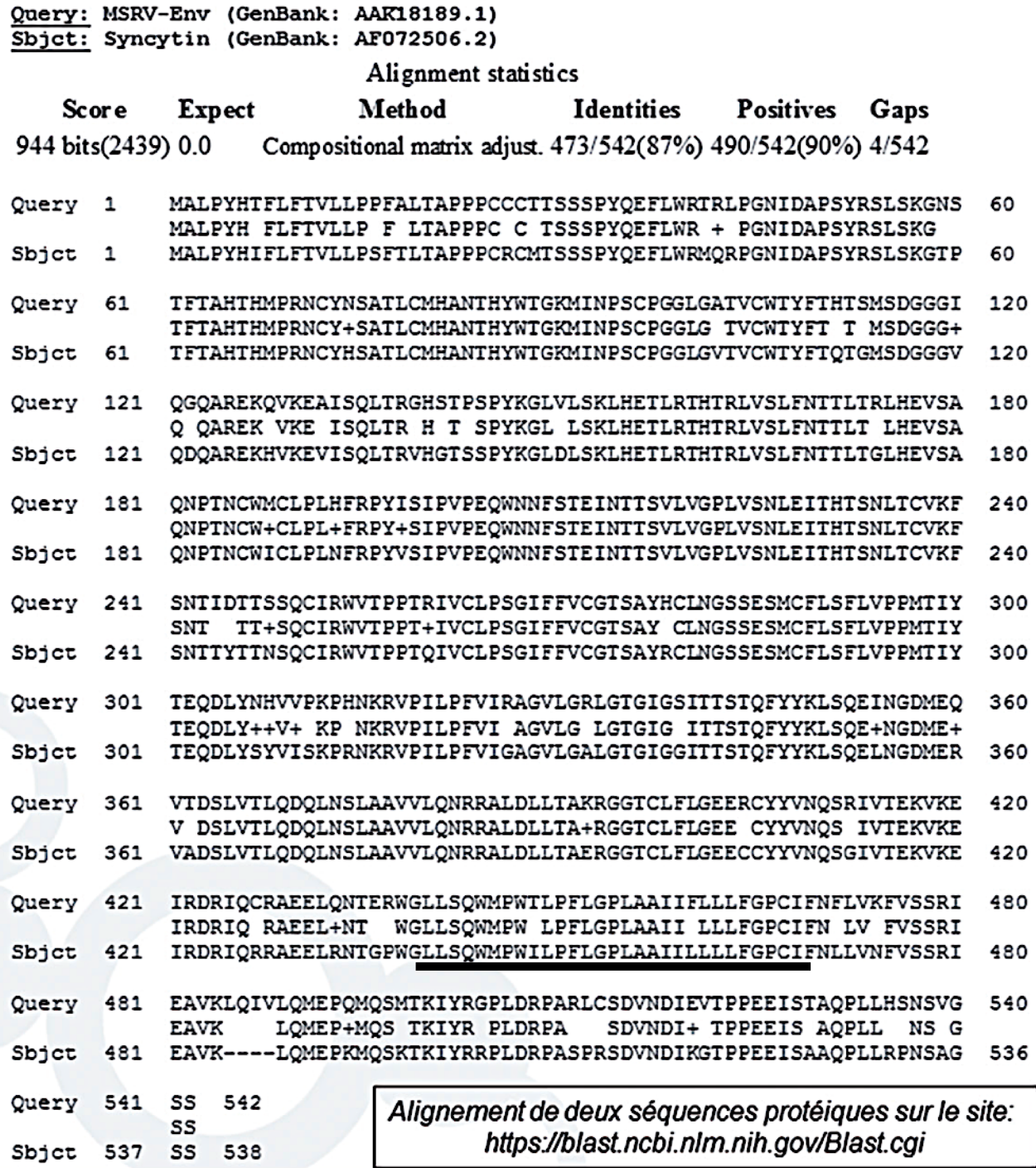

Médecine/sciences, volume 33, numéro 4, avril 2017. [https://www.medecinesciences.org,](https://www.medecinesciences.org/) consulté le 12 novembre 2020.

#### **Document 3 - Expression du gène de la syncitine dans différents tissus humains.**

Les ARN extraits de cellules de différents tissus humains (pistes 1 à 10) sont soumis à une électrophorèse avant d'être mis en contact avec une sonde radioactive correspondant à un ADN simple brin correspondant au gène de la syncitine, avant visualisation sur un film photographique.

Lignes - 2 : cœur, 3 : cerveau ; 1 et 4 : placenta ; 5 : poumons ; 6 : foie ; 7 : muscles squelettiques ; 8 : rein ; 9 : pancréas ; 10 : rate.

Ligne B-actin : référence permettant de comparer les quantités d'ARN soumis à l'électrophorèse.

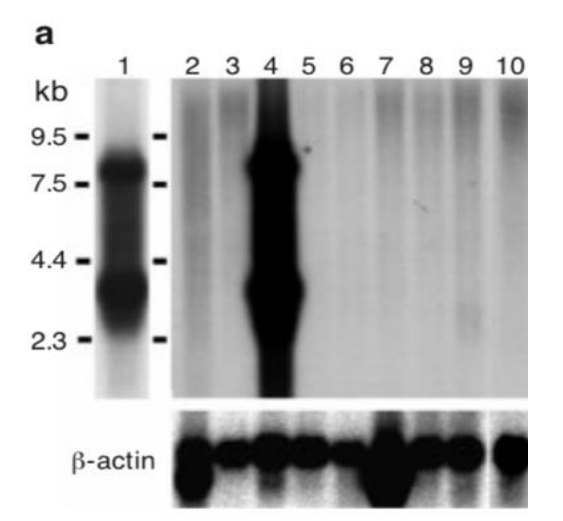

*Syncytin is a captive retroviral envelope protein involved in human placental morphogenesis, Nature march 2000.* À partir du sit[e https://www.researchgate.net](https://www.researchgate.net/) consulté le 12 novembre 2020.

#### **Document 4 - Présence du gène de la syncitine dans différentes espèces.**

L'ADN de différentes espèces est soumis à une électrophorèse avant d'être mis en contact avec une sonde radioactive correspondant à un ADN simple brin correspondant au gène de la syncitine, avant visualisation sur un film photographique.

Lignes – 1 : humain ; 2 : singe rhésus (singe de l'ancien monde) :  $3:$  rat :  $4:$  souris :  $5:$  chien :  $6:$  vache :  $7:$ lapin ; 8 : poulet ; 9 : levure.

Kb : millier de paires de bases

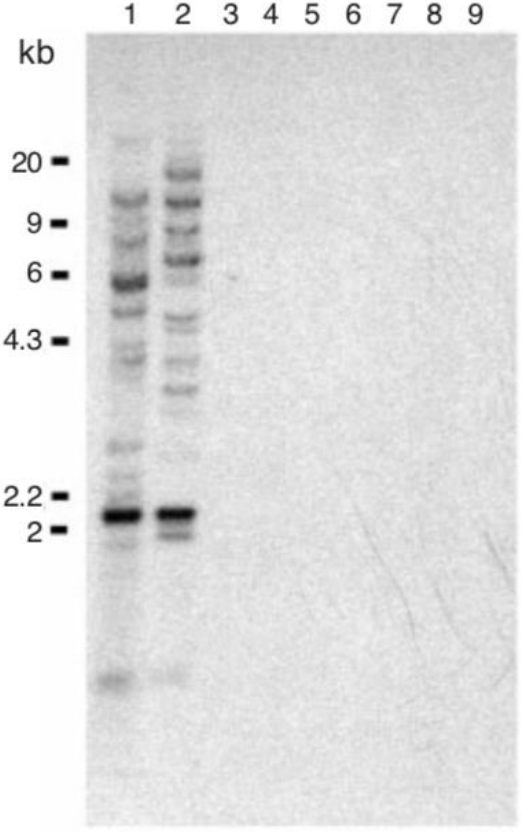

*Syncytin is a captive retroviral envelope protein involved in human placental morphogenesis, Nature march 2000.* À partir du sit[e https://www.researchgate.net](https://www.researchgate.net/) consulté le 12 novembre 2020.

# **Document 5 - Expérience d'obtention de syncitium**

Des cellules utérines humaines sont infectées par un vecteur viral dans lequel est inséré un gène non fonctionnel de la syncitine humaine (image de gauche) ou un gène fonctionnel de la syncitine humaine (image de droite).

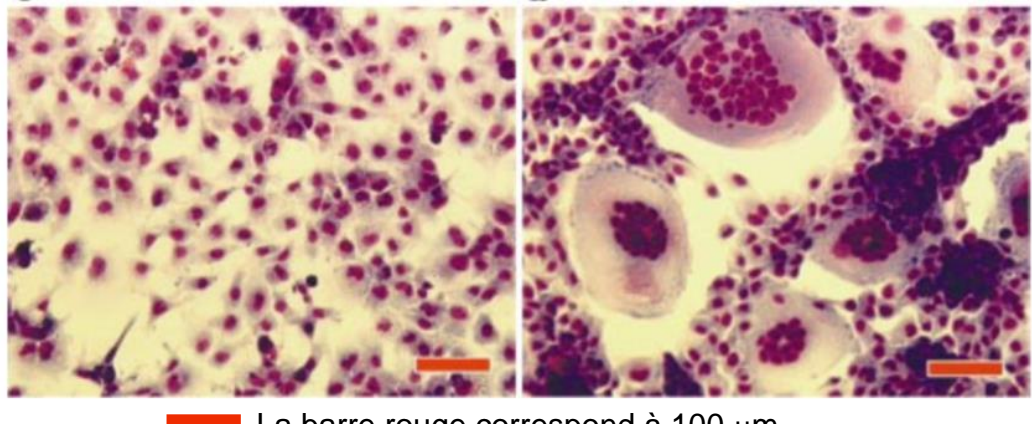

La barre rouge correspond à 100  $\mu$ m.

*Syncytin is a captive retroviral envelope protein involved in human placental morphogenesis, Nature, march 2000.* À partir du sit[e https://www.researchgate.net](https://www.researchgate.net/) consulté le 12 novembre 2020.

# **Document 6 - Arbre évolutif des rétrovirus s'étant intégré dans le génome humain.**

Les noms des rétrovirus sont indiqués au-dessus des flèches matérialisant la période où l'intégration virale a eu lieu.

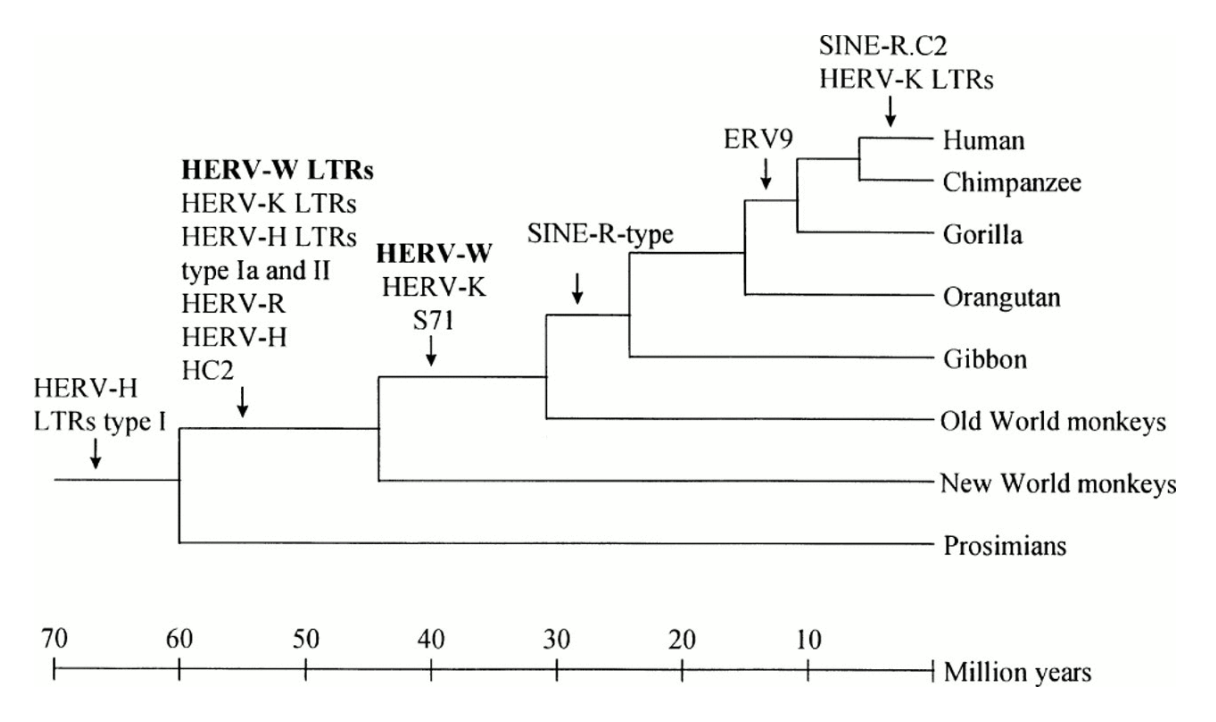

D'après Kim et al. (1999), journal of general virology. Volume 80, issue 10.